## **JUNIOR LYCEUM ANNUAL EXAMINATIONS 2004**

Educational Assessment Unit – Education Division

| FORM 4 (Option)                                 | COMPUTER STUDIES                                                                                                 | TIME: 1 hr 30 min |
|-------------------------------------------------|----------------------------------------------------------------------------------------------------|-------------------|
| Name:                                           |                                                                                                    | Class:            |
| Directions to Candidates:                       |                                                                                                    |                   |
|                                                 | s in <b>Section A</b> on this paper;<br>stions from <b>Section B</b> on separate fools<br>template is permitted; | caps;             |
| Calculators are <b>NOT</b> Good English and ord | allowed;<br>erly presentation are important.                                                                     |                   |

For office use only:

| Question | 1 | 2 | 3 | 4 | 5 | 6 | 7 | 8 | 9 | 10 | 11 | 12 | 13 | 14 | Paper<br>Total | Course<br>Work | Final<br>Mark |
|----------|---|---|---|---|---|---|---|---|---|----|----|----|----|----|----------------|----------------|---------------|
| Max      | 5 | 5 | 5 | 5 | 5 | 5 | 5 | 5 | 5 | 5  | 5  | 15 | 15 | 15 | 85%            | 15%            | 100%          |
| Mark     |   |   |   |   |   |   |   |   |   |    |    |    |    |    |                |                |               |

## Section A – Answer all Questions

1 The following is an incomplete diagram of the **CPU**, the **memory unit** and **buses**. The two **sub units** of the CPU have been marked with '\*'.

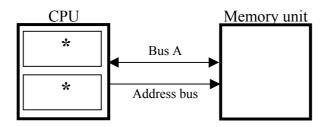

| (a)  | Write down the <b>names</b> of the sub units and explain their <b>purposes</b> .         |
|------|------------------------------------------------------------------------------------------|
|      | Name of sub unit:                                                                        |
|      | Purpose:                                                                                 |
|      | Name of sub unit:                                                                        |
|      | Purpose:                                                                                 |
| -    |                                                                                          |
| (b)  | Write down the <b>name</b> of Bus A and explain its <b>purpose</b> .                     |
|      | Name of Bus A:                                                                           |
|      | Purpose:                                                                                 |
| Writ | e a short note to explain the <b>use</b> of the following <b>computer applications</b> . |
| (a)  | CAD-CAM system:                                                                          |
|      |                                                                                          |
| (b)  | Flight simulation:                                                                       |
| -    |                                                                                          |
| (c)  | Stock control system:                                                                    |
| •    |                                                                                          |

|                                                       | ing <b>number conversio</b>                           | on table. Use    | the space beneath the table |
|-------------------------------------------------------|-------------------------------------------------------|------------------|-----------------------------|
| for your working.  Decima                             | ıl Bir                                                | nary             | Hexadecimal                 |
| 173                                                   |                                                       |                  |                             |
|                                                       | 110                                                   | 1110             |                             |
|                                                       |                                                       |                  | FF                          |
|                                                       |                                                       |                  |                             |
| (a) By using <b>2's c</b> o<br><b>37 – 68</b> to show | <b>Emplement</b> 8-bit binary that the result is –31. | / representation | on, perform the operation   |
| (a) By using <b>2's co 37 – 68</b> to show            | <b>Emplement</b> 8-bit binary that the result is –31. | / representation | on, perform the operation   |

|            | Look carefully                                                                      | , at tha                            | followi                          | na logia a              | ironit .            | and ita                                   | ingomn1         | oto tru          | th tabla   |
|------------|-------------------------------------------------------------------------------------|-------------------------------------|----------------------------------|-------------------------|---------------------|-------------------------------------------|-----------------|------------------|------------|
|            | A-                                                                                  | at the                              | TOHOWI                           |                         | D D                 | and its                                   | шсоттрі         | cic ii u         | tii tabie  |
|            | Α                                                                                   |                                     | $\longrightarrow \triangleright$ | $\infty_{\overline{C}}$ | ) <u> </u>          | $\sim$                                    | F _             | X                |            |
|            |                                                                                     |                                     |                                  | 7                       | \                   |                                           | <b>)</b>        | >                | -          |
|            | B —                                                                                 |                                     |                                  | (_Z_                    | E                   |                                           |                 |                  |            |
|            |                                                                                     | A                                   | В                                | C                       | D                   | E                                         | F               | X                |            |
|            |                                                                                     | 0                                   | 0                                |                         |                     |                                           |                 |                  |            |
|            |                                                                                     | 0                                   | 1                                | 1                       | 1                   |                                           | 1               | 0                |            |
|            |                                                                                     | 1<br>1                              | 0                                | 1                       | 1                   | 0                                         | 1               | 0                | -          |
|            |                                                                                     | 1                                   | 1                                |                         |                     |                                           |                 |                  |            |
| (a)        | What type of I                                                                      | ogic ga                             | te is the                        | e circle la             | belled !            | Z, repre                                  | esenting        | ?                |            |
|            |                                                                                     |                                     |                                  |                         |                     |                                           |                 |                  |            |
|            |                                                                                     |                                     |                                  |                         |                     |                                           |                 |                  |            |
| (b)        | Complete the t                                                                      | truth ta                            | able abo                         | ove.                    |                     |                                           |                 |                  |            |
|            | -                                                                                   |                                     |                                  |                         | v the re            | lationsh                                  | nip betw        | een the          | e inputs / |
| (b)<br>(c) | Complete the to Write the <b>Boo</b> l and B and the                                | lean ex                             | pressio                          |                         | v the re            | lationsh                                  | nip betw        | een the          | e inputs A |
|            | Write the <b>Boo</b> l                                                              | lean ex                             | pressio                          |                         | v the re            | lationsh                                  | ip betw         | een the          | e inputs A |
|            | Write the <b>Boo</b> l and B and the                                                | lean ex<br>output                   | pressio                          |                         | v the re            | lationsł                                  | nip betw        | een the          | e inputs A |
| (c)        | Write the <b>Boo</b> l and B and the                                                | lean ex<br>output                   | pressio<br>X.                    | <b>n</b> to show        |                     |                                           |                 |                  |            |
|            | Write the <b>Boo</b> l and B and the                                                | lean ex<br>output<br>X =            | xpressio<br>X.                   | n to show               | omputei             | r is <b>com</b>                           | <b>plete</b> ar | nd <b>cor</b> r  | rect.      |
| (c)        | Write the <b>Boo</b> l and B and the  It is important  Name and des                 | lean exoutput  X = that da          | ta enter                         | n to show               | omputer<br>pes of ( | r is <b>com</b><br>data va                | plete ar        | nd corn          | rect.      |
| (c)        | Write the <b>Boo</b> l and B and the  It is important  Name and des                 | lean exoutput  X = that da          | ta enter                         | n to show               | omputer<br>pes of ( | r is <b>com</b><br>data va                | plete ar        | nd corn          | rect.      |
| (c)        | Write the Book and B and the  It is important Name and des                          | lean ex<br>output<br>X =<br>that da | ta enter                         | n to show               | omputer<br>pes of ( | r is com<br>data va                       | plete ar        | nd corr          | rect.      |
| (c)        | Write the Book and B and the  It is important Name and des                          | lean exoutput  X = that da          | ta enter<br>ΓWO di               | n to show               | omputer<br>pes of ( | r is com<br>data va                       | plete ar        | nd corr          | rect.      |
| (c)        | Write the Book and B and the  It is important Name and des  i)  ii)                 | lean ex<br>output  X = that da      | ta enter                         | ed in a co              | omputer<br>pes of ( | r is com<br>data va                       | plete ar        | nd corr          | rect.      |
| (c)        | Write the Book and B and the  It is important Name and des                          | lean exoutput  X = that dascribe    | ta enter                         | n to show               | omputer<br>pes of o | r is com<br>data va                       | aplete ar       | nd corr<br>check | e student  |
| (c)        | Write the Book and B and the  It is important Name and des  i)  ii)  One field in a | that da scribe T                    | ta enter                         | n to show               | mation owing        | r is com<br>data va<br>system<br>table fo | is the c        | nd corr<br>check | e student  |

| (a) | Explain the <b>difference</b> between the following <b>software packages</b> .                                                             |
|-----|----------------------------------------------------------------------------------------------------|
|     | Off-the-shelf package:                                                                                                    |
|     | Customisable package:                                                                                                    |
|     | Tailor-made package:                                                                                                    |
| (b) | A new software package has to be <b>installed</b> before it can be used. Explain what happens during the <b>installation of software</b> . |
| (c) | What is software piracy?                                                                                                    |
| (a) | List FOUR <b>features</b> (or sections) that you expect to find in the <b>User documentation</b> that accompanies a software package.      |
| (b) | Explain the difference between <b>User documentation</b> and <b>Program documentation</b> .                                                |
| (c) | Name the <b>person</b> who may need to consult the Program documentation.                                                                  |
| (a) | Name and give an example of the three types of errors that may be found in a program.                                                      |
|     | 1.                                                                                                    |
|     | 2.                                                                                                    |
|     | 3.                                                                                                    |
|     | 3.                                                                                                    |

|     | only be accepted if it is between 0 and 100. Give TWO examples of <b>test data</b> that you will input to check that this part of the program is working properly. Give <b>reasons</b> for your choice. |
|-----|----------------------------------------------------------------------------------------------------|
|     | The following incomplete diagram shows how a <b>transaction file</b> updates the <b>master file</b> .                                                                                                   |
|     | transaction file                                                                                                    |
|     |                                                                                                    |
|     | master file sorted transaction file                                                                                                    |
|     |                                                                                                    |
|     | new error report                                                                                                    |
| (a) | Fill the two rectangles with the <b>type of task</b> being performed.                                                                                                    |
|     | Draw arrows in the diagram above to show the <b>flow of data</b> between the symbols.                                                                                                    |
| (b) | All transactions are first stored on the transaction file and then at certain <b>intervals of time</b> the master file is updated. What is this <b>type of processing</b> called?                       |
| (c) | Give the <b>name of an application</b> that makes use of master/transaction file system.                                                                                                    |

| 11 | (a) | Write a Pascal <b>program</b> that prints the word "HELLO" on the screen, each time the user types a number. The program stops when the user enters the number 999 in the variable <i>stop</i> .                                                                                                    |      |
|----|-----|----------------------------------------------------------------------------------------------------|------|
|    |     |                                                                                                    |      |
|    |     |                                                                                                    |      |
|    | (b) | What is the <b>programming structure</b> of part (a) above called?                                                                                                    | [3]  |
|    |     | Write down ONE advantage of using such a programming structure.                                                                                                    |      |
|    |     |                                                                                                    | [2]  |
|    |     | Section P. Answer TWO Questions only                                                                                                    |      |
| 12 | (-) | Section B – Answer TWO Questions only                                                                                                    |      |
| 12 | (a) | Draw a <b>flowchart</b> for an algorithm that automatically generates and prints on the screen <b>two sets of numbers</b> . The first set that is displayed consists of the <b>odd</b> numbers between 1 and 10, while the second set displayed consists of the <b>even</b> numbers in the same range. | [10] |
|    | (b) | Write down the <b>two sets of numbers</b> that you expect to see when the algorithm is executed.                                                                                                    | [2]  |
|    | (c) | Design a <b>table</b> with appropriate headings that will help you perform a <b>dry run</b> of the algorithm. You do not have to dry run the algorithm.                                                                                                    | [3]  |
|    | (c) |                                                                                                    |      |
|    |     |                                                                                                    |      |

13 Write a **program** in the Pascal language that allows the user to **enter five numbers** in the range 1 to 20. These five numbers are stored in a onedimensional array. The program will then scan the array and print on the screen the five numbers in ascending order (smallest first). Include in-line comments that describe what each section of your code is doing. [15] 14 Max Video is a Video/DVD lending shop. The owner decides to computerise his lending system. He requires somebody to carry out the analysis of the present manual system and then develop a new system that makes the process of lending Videos/DVD more efficient. You have been asked to carry out this project. (a) List the seven stages of the project. [4] (b) Name ONE method that you can use to **investigate** the present manual system. [1] (c) During a particular stage you will have to decide on the type of structures in which you will organise your data. Name the files to be used and for each file describe the file specifications. [6] (d) Describe ONE **feature** that you will implement in the new system as a precaution against loss of data. [1] (e) Name and describe ONE method that can be used to **stop** using the **manual** system and begin using the new system. [1] Mention and describe TWO operations that the user of this new system can perform. [2]